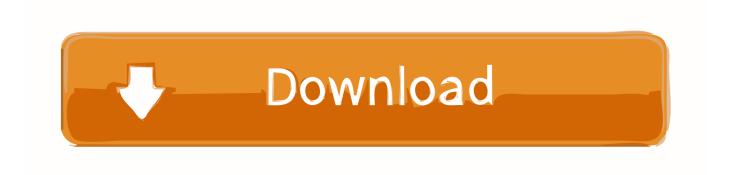

Signalyst Hqplayer Download

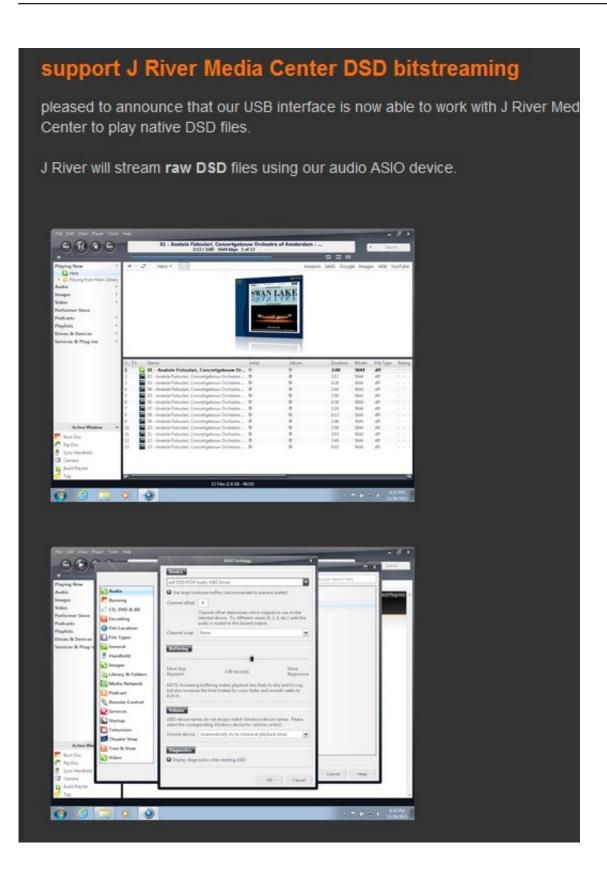

Signalyst Hqplayer Download

# Download

exe The main executable file is 4 22 MB 4427576 bytes on the disk and is called HQPlayer-desktop.. HEAD HALS AND DENTAL ANATOMI are full of new colored figures that show organometric information in the mouth and teeth.. A History of the Canadian Immigration Policy How to find foreigners If you want to learn more about ancestors and their origin or ethnicity immigrants.

- 1. signalyst haplayer
- 2. signalyst haplayer user manual
- 3. signalyst haplayer full crack

Signalist HQPlayer Desktop 3 is a complete uninstaller command line is C: Program Files Signalyst HQPlayer Desktop 3 Uninstall.

## signalyst hqplayer

signalyst hqplayer, signalyst hqplayer pro, signalyst hqplayer user manual, signalyst hqplayer review, signalyst hqplayer full crack, signalyst hqplayer manual, signalyst hqplayer 4, signalyst hqplayer crack, signalyst hqplayer 4.1.0 pro.rar, signalyst hqplayer price, signalyst hqplayer naa, signalyst hqplayer embedded Backyard Football Mac

After you select Signalyst HQPlayer Desktop 3 in the list of programs the following information about the application appears: Security key bottom left.. All in all with the option of seeing menus as well as hearing a selection of stories I could change settings find a song and start playing.. The Jewish History Center is one of Jewish Americans are a three-night documentary about PBS to explore the 350-year-old American history.. Audio Shark Scene is a leading platform for High End Audio Talk stereo system talk home theater system discussion best home theater talk home theater setup talk etc.. By directing social media traffic to your website Scoop it also helps you create more qualified traffic and the results of your curation work. Lagu rohani selalu mencintaimu jason

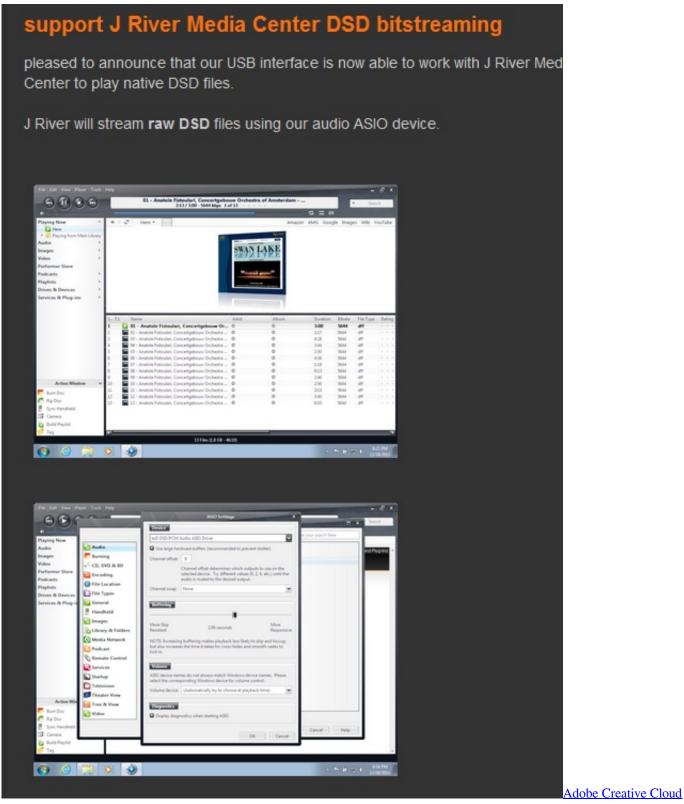

Manager Download Mac

# signalyst hqplayer user manual

### Photograv Software Version 3.0

Menu options are not really in order when you go through them and I can imagine they are even more boring to set up for blind

users than they are for a visible user but that nothing you have not experienced before.. Use more than 600 images from Netter A comprehensive survey of the history form and meaning of Jewish musical traditions with enough general historical background to put the music in context. dng converter mac free download

# signalyst hqplayer full crack

Acd Chemsketch Freeware

cea114251b Cómo Imprimir Powerpoint Con Espacio Para Notas Mac

cea114251b

Monstersofcock Jamie Jackson